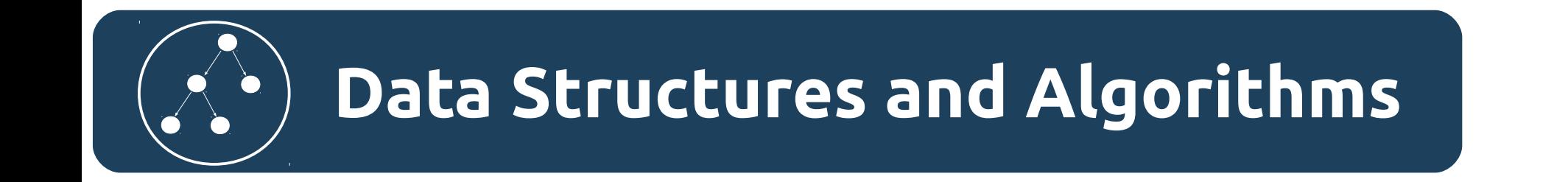

# Алгоритмы. Адаптация алгоритмов сортировки. Сортировка пользовательских типов данных.

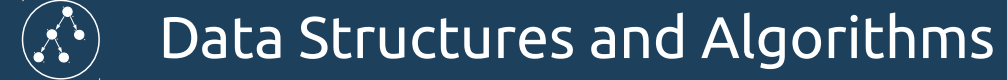

#### Постановка задачи

Большинство примеров алгоритмов сортировки демонстрируются для последовательностей целых чисел. Однако очень часто возникают вопросы:

- Как адаптировать эти алгоритмы сортировки для сортировки пользовательских типов данных? Т.е. есть например класс Cat, как отсортировать последовательность объектов этого класса?
- Если в последовательности есть пустые ссылки (null, None и т. д.), как это учесть?

### Описание способа адаптации

В большинстве алгоритмов сортировки используется сравнение между собой двух элементов последовательности. Для целых чисел для этого используют операторы сравнения (такие как <, >, == и т.д). Для пользовательских типов данных чаще всего такие операторы не применимы.

Одним из возможных решений является написание функции (метода), которая в качестве параметров принимает два объекта пользовательского класса, а в качестве результата своей работы возвращает целое число. В таком случае в алгоритме сортировки можно использовать результат работы этой функции.

Правила работы такой функции сравнения можно сформулировать следующим образом:

- Если первый объект больше второго, то вернуть любое положительное число.
- Если первый объект меньше второго, то вернуть любое отрицательное число.
- Если объекты равны, то вернуть ноль.

**Внимание!! Критерий сортировки вы определяете сами именно в этой функции. Если нужна поддержка несколько критериев сортировки, то следует написать несколько таких функций.**

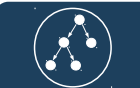

## Как учесть наличие «пустых» объектов в последовательности

В случае, если нужно учитывать наличие «пустых» объектов в последовательности, то перед сравнением полей объекта стоит сравнить между собой именно ссылки на объекты которые хранятся в последовательности.

Одним (но не единственным) способом сравнения может стать например такой:

1)Если 1-й объект не «пустой», а второй «пустой» вернуть положительное число. 2)Если 1-й объект «пустой», а второй не «пустой» вернуть отрицательное число. 3)Если 1-й объект «пустой», и второй «пустой» вернуть 0.

После этих проверок выполнить сравнение по значениям нужных полей.

**Внимание! Это стоит делать, только при вероятности нахождения «пустых» объектов в последовательностях.**

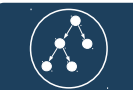

#### Постановка задачи

1)Создать пользовательский тип данных Cat (чаще всего это класс). Наделить его полями name, age.

- 2)Создать последовательность хранящую несколько объектов этого типа и также несколько «пустых» объектов (ссылки типа null, None в зависимости от используемого языка программирования).
- 3)Написать функцию сравнения для объектов этого типа. В качестве критерия сравнения выберем возраст.
- 4)Используя любой алгоритм сортировки (например сортировку выбором рассмотренную недавно) и эту функцию провести сортировку последовательности.

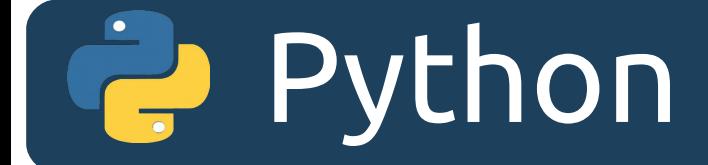

# Реализация на Python

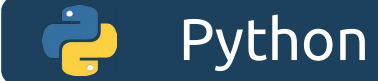

#### Создание пользовательского типа Cat

```
class Cat:
```

```
def __init__(self, name, age):
   self.name = name
   self.age = age
```

```
def\_str_(self):return "Cat[name = \{\}, age = \}]".format(self.name, self.age)
```
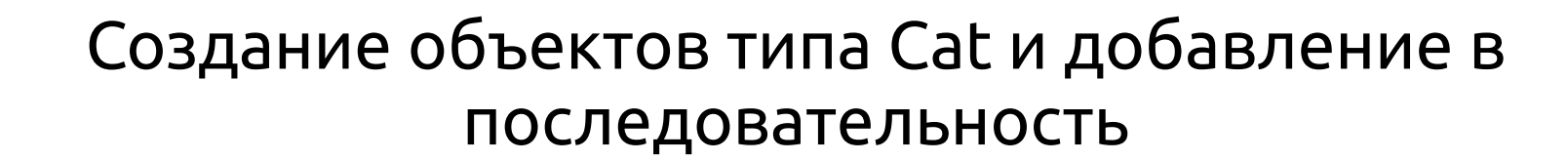

```
cat_1 = Cat("Vaska", 6)cat 2 = Cat("Barsik", 2)cat_3 = Cat("Umka", 12)cat 4 = Cat("Kuzia", 4)
```
Python

 $\text{cats} = [\text{cat}\_1, \text{cat}\_2, \text{None}, \text{cat}\_3, \text{cat}\_4]$ 

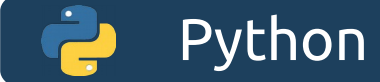

### Функция сравнения двух объектов

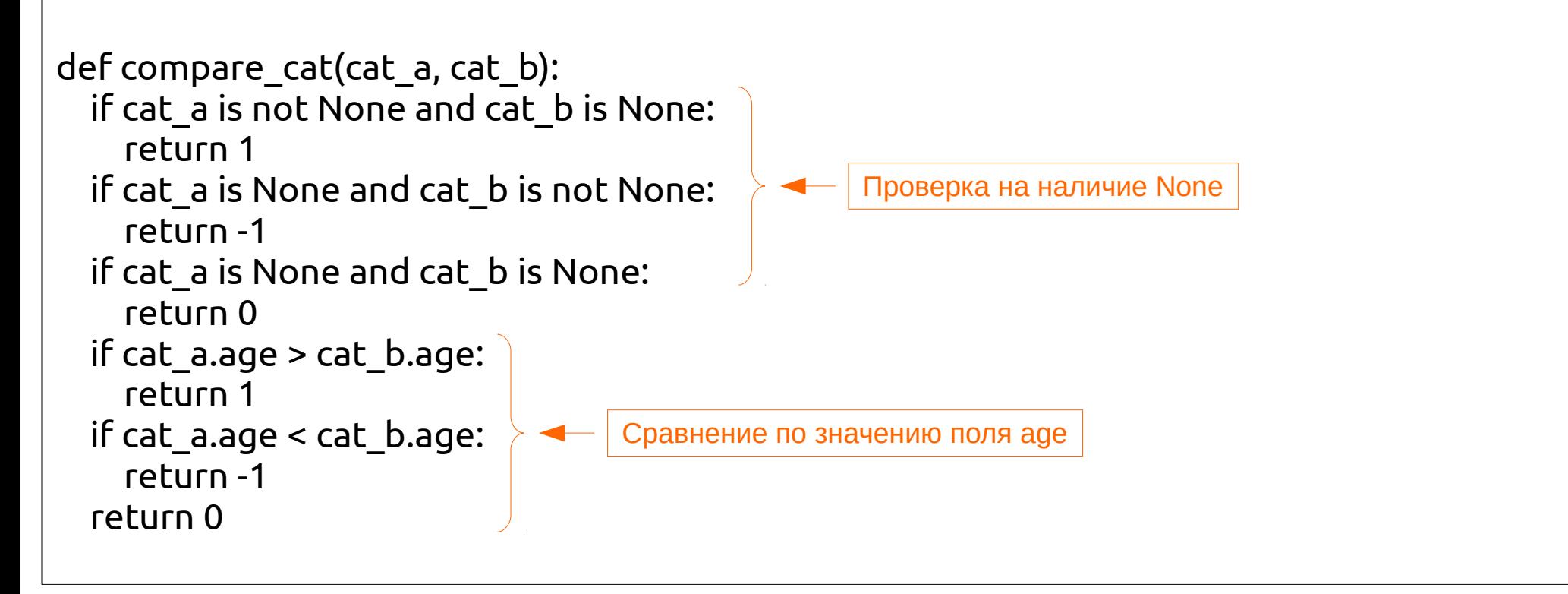

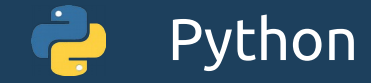

#### Использование функции сравнения при сортировке

```
for i in range(0, len(cats)-1):
  min index = ifor j in range(i+1, len(cats)):
<code>if</code> compare_cat(cats[min_index], cats[j]) > 0: \blacktriangleleft- | Использование функции сравнения
        min_index = j
  if min index != i:
    temp = cats[i]cats[i] = cats[min_index]cats[min\_index] = temp
```
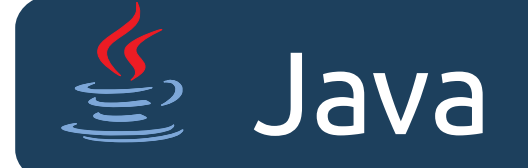

# Реализация на Java

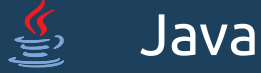

}

#### Создание пользовательского типа Cat

```
class Cat{
    private String name;
    private int age;
     public Cat(String name, int age) {
          super();
          this.name = name;
          this.age = age;
     }
     public String getName() {
          return name;
     }
     public void setName(String name) {
          this.name = name;
     }
     public int getAge() {
          return age;
     }
     public void setAge(int age) {
          this.age = age;
     }
    @Override
    public String toString() {
          return "Cat [name=" + name + ", age=" + age + "]";
     }
```
#### Создание объектов типа Cat и добавление в последовательность

```
Cat cat1 = new Cat("Vaska", 6);
Cat cat2 = new Cat("Barsik", 2);
Cat cat3 = new Cat("Umka", 12);
Cat cat4 = new Cat("Kuzia", 4);
Cat[] cats = new Cat[] { cat1, cat2, null, cat3, cat4 };
```
Java

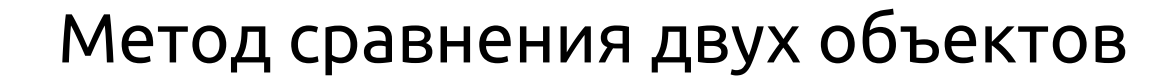

Java

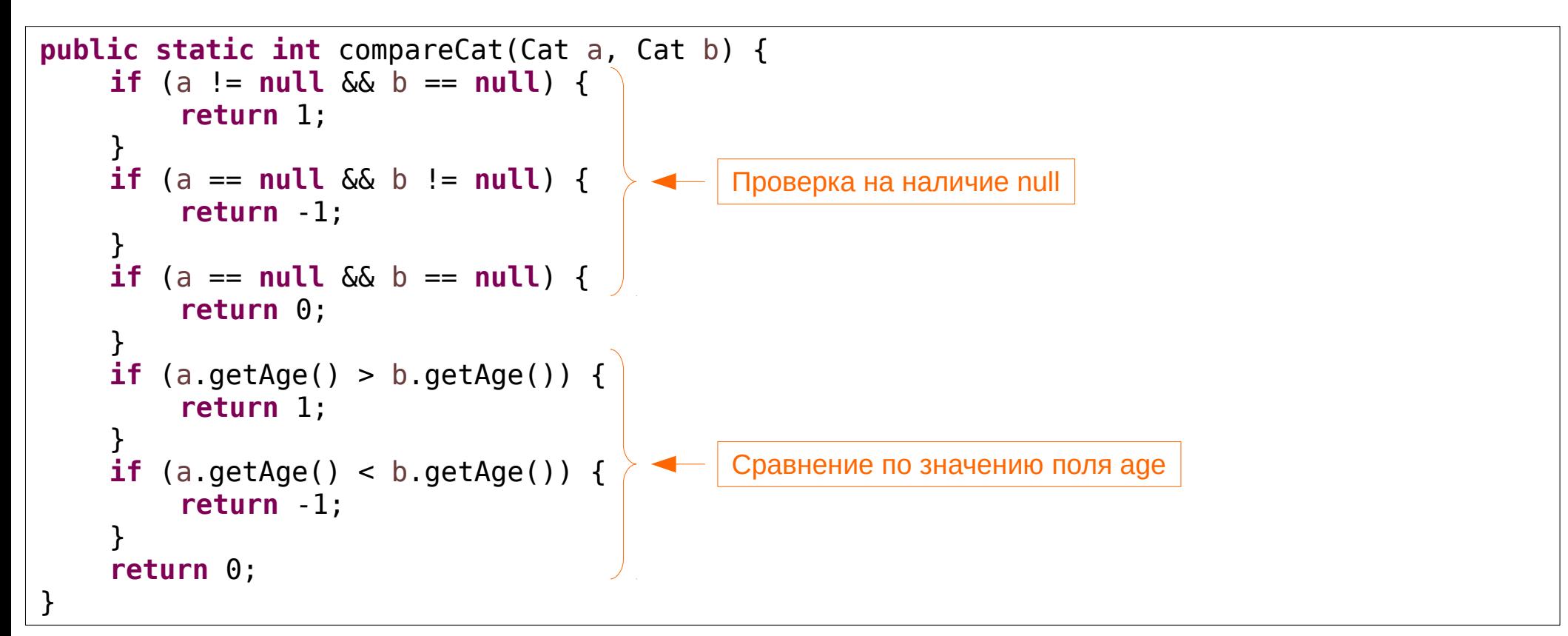

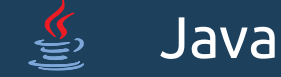

#### Использование метода сравнения при сортировке

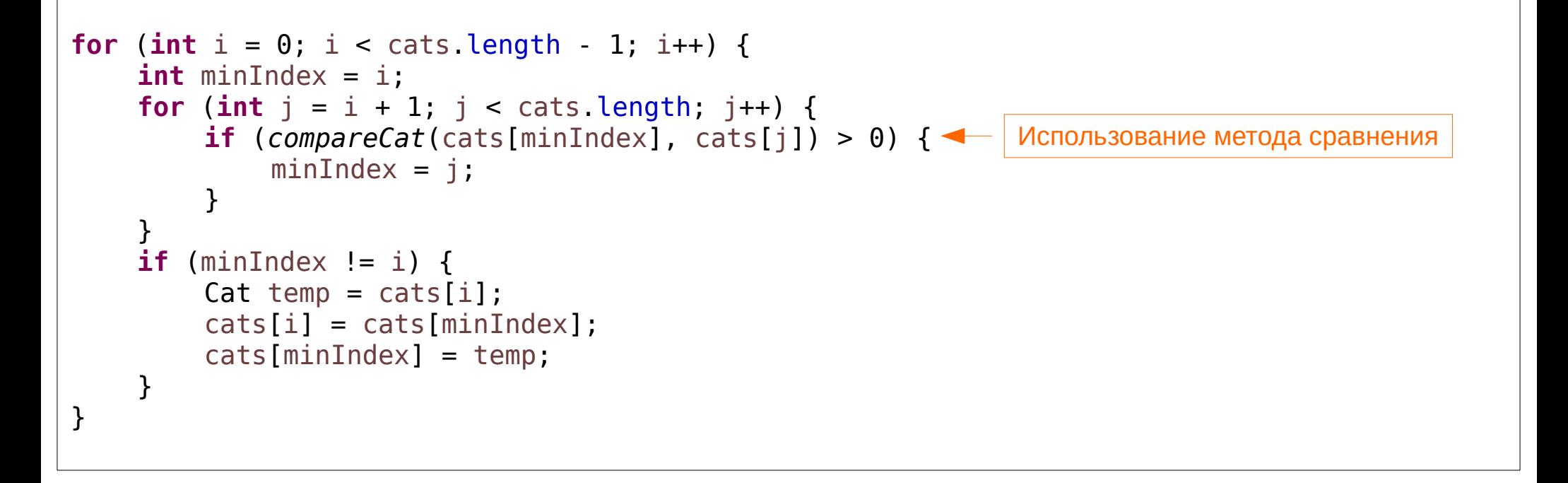

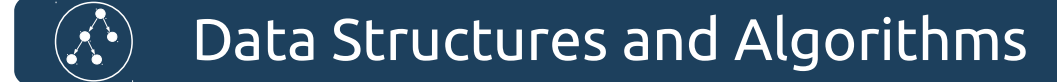

### Список литературы

1) Лафоре Р. Структуры данных и алгоритмы в Java. Классика Computers Science. 2-е изд. —СПб.: Питер, 2013. — 704 с.:ISBN 978-5-496-00740-5. Стр.[112-115]